# **Autodesk AutoCAD Crack Con codigo de licencia [Win/Mac] (Mas reciente)**

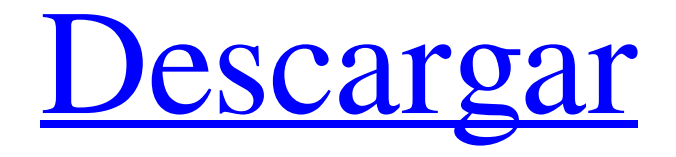

#### **AutoCAD Crack+ Descargar**

Acerca de Autodesk AutoCAD es una aplicación de software CAD 2D y 3D de nivel comercial líder, lanzada en diciembre de 1982, para dispositivos móviles y de escritorio. AutoCAD también está disponible como aplicaciones web que funcionan con Internet. Las aplicaciones están diseñadas para diseño mecánico, diseño arquitectónico y diseño de ingeniería. Etiquetas de tutoriales: software de diseño, diseño asistido por computadora (CAD), Autodesk, AutoCAD, tutoriales, los mejores tutoriales de Autodesk, tutoriales de AutoCAD, tutoriales de AutoCAD en 2D, tutoriales de AutoCAD en 3D. Introducción En este tutorial, aprenderá a trabajar con la función de dimensiones del dibujo. En mi opinión, la mejor parte de AutoCAD y CAD en general es su facilidad de uso, aunque mucha gente se siente abrumada cuando trabaja con el software. El propósito de este tutorial es brindarle las herramientas para dominar el software lo más rápido posible. Comenzaremos con el dimensionamiento y terminaremos con la creación de objetos 2D y 3D. Paso 1: abre el dibujo Una vez que haya descargado el software, puede comenzar a trabajar con su dibujo. Aquí podemos ver que tenemos un nuevo dibujo que hemos comenzado. He llamado al dibujo "Tutorial de AutoCAD". Comencemos a trabajar con él. Paso 2: seleccione el diseño de 1 eje Primero, muevamos la vista a 1 eje seleccionando Ver > Tipo de vista > 1 eje. Ahora podemos ver que podemos movernos a lo largo del eje 1. La pantalla muestra las guías y el origen (0,0). También podemos ver nuestra información sobre herramientas de dimensión que dice "O" y "l", que significa "origen" y "longitud". Cuando empiece a hacer clic en la línea de cota, verá la información sobre herramientas de cota. Paso 3: Dibuje la línea de dimensión En este paso, le mostraré cómo dibujar una línea usando la herramienta de dimensión. Para dibujar una línea de dimensión, presione la tecla M y seleccione la herramienta Dimensión. Si no ve la herramienta Dimensión, seleccione Ver > Barras de herramientas > Dimensión. A continuación, haga clic y arrastre para dibujar la línea, como se muestra en la imagen de abajo.

#### **AutoCAD Crack+**

Historial de versiones Desde AutoCAD 2000: AutoCAD 2000 (septiembre de 2000): la primera versión de AutoCAD AutoCAD 2001 (octubre de 2000): el primer rediseño importante de AutoCAD AutoCAD 2002 (octubre de 2001): la primera

versión compatible con aplicaciones de 32 bits y tamaños de archivo de hasta 4 GB AutoCAD 2003 (octubre de 2002): Autodesk anunció que AutoCAD 2003 sería la última versión AutoCAD 2004 (abril de 2003): el número de versión de AutoCAD 2003 se cambió a AutoCAD 2004. Primera versión compatible con aplicaciones de 32 bits y tamaños de archivo de hasta 4 GB AutoCAD 2005 (abril de 2004): la primera versión que presenta una serie de funciones nuevas, incluido un nuevo Centro de proyectos AutoCAD 2006 (octubre de 2004): la primera versión compatible con AutoCAD R14 AutoCAD 2007 (octubre de 2005): la primera versión compatible con aplicaciones de 64 bits y tamaños de archivo de hasta 2 TB AutoCAD 2008 (octubre de 2006): la primera versión compatible con AutoCAD 2009 y la primera versión compatible con AutoCAD 2010 y AutoCAD 2013 AutoCAD 2010 (octubre de 2007): la primera versión compatible con aplicaciones de 64 bits y tamaños de archivo de hasta 2 TB AutoCAD 2011 (octubre de 2008): la primera versión compatible con aplicaciones de 64 bits y tamaños de archivo de hasta 2 TB AutoCAD 2012 (septiembre de 2009): la primera versión compatible con aplicaciones de 64 bits y tamaños de archivo de hasta 2 TB AutoCAD 2013 (septiembre de 2011): la primera versión compatible con aplicaciones de 64 bits y tamaños de archivo de hasta 2 TB AutoCAD 2015 (septiembre de 2013): la primera versión compatible con aplicaciones de 64 bits y tamaños de archivo de hasta 2 TB AutoCAD 2016 (septiembre de 2014): la primera versión compatible con aplicaciones de 64 bits y tamaños de archivo de hasta 2 TB AutoCAD 2017 (septiembre de 2015): la primera versión compatible con aplicaciones de 64 bits y tamaños de archivo de hasta 2 TB AutoCAD 2018 (septiembre de 2016): la primera versión compatible con aplicaciones de 64 bits y tamaños de archivo de hasta 2 TB AutoCAD 2019 (septiembre de 2017): la primera versión compatible con aplicaciones de 64 bits y tamaños de archivo de hasta 2 TB Ver también Comparación de editores CAD para AutoCAD Comparación 112fdf883e

## **AutoCAD Crack Licencia Keygen (finales de 2022)**

Descargue el keygen provisto y guárdelo en su carpeta de Autodesk Autocad. Vaya a Archivo > Preferencias > Extensiones y active la extensión. Vaya a Archivo > Preferencias > Extensiones > Python. Cuando inicia Autodesk Autocad, el módulo de python se agrega automáticamente al menú de Python.

35;./.clo;/your/local/path/to/clojure.jar;./.clj;./.cljf;./.cljc;./.cljx;./.cljcx;./.cljxr; ./.cljxrx;./.cljxi;./.cljxi Exporte su jar de "usuario" del grupo "clojure". Puede poner este jar en su directorio principal y luego usarlo como: java -cp su\_nombre\_jar.jar:. org.clojure.principal -m clojure.principal Agregue el indicador -m y luego clojure.main en su secuencia de comandos. clj: clj es el REPL de Java y está disponible en dos versiones. clj 1.2.0 o posterior: clj -m clojure.main -e '(dosync (tiempo)) clj 1.2.0 o anterior: clj -m clojure.principal clj: Primeros pasos Ver clojure.main/repl? PROPINA: Para aprender a ejecutar clj desde la línea de comandos, consulte ¿Cómo iniciar un Clojure REPL desde la línea de comandos?. Clojure 1.2.0+ Clojure 1.2.0+ ha simplificado el proceso de inicialización de Clojure: Clojure 1.2.0+: Ejecute lo siguiente para crear un entorno para Clojure 1.2.0+: lein new lein-clojure cljxrsa (la versión que quieras) Agregue cljxrsa como una dependencia de la biblioteca en su proyecto: (añadir a la lista 'org.clojure/clojure-version "1.2.0") (añadir a la lista 'org.clojure/clojure-core "1.2.0") (añadir a la lista 'org.clojure/clojure-contrib "1.2.0") (agregar

### **?Que hay de nuevo en?**

Utilice Markup Assist para enviar automáticamente comentarios sobre los diseños a una o más personas. Especifique si el diseño debe importarse, visualizarse y/o devolverse al propietario del diseño. Agregue hasta tres direcciones de correo electrónico o rutas de archivos para los destinatarios de los comentarios. Use Markup Assistant para ver y administrar los comentarios automáticamente. Cuando trabaje con varios destinatarios de diseño, puede generar recordatorios por correo electrónico y puede configurar el envío automático. Ahora puede crear y usar variables para automatizar tareas repetitivas. La aplicación Google Docs para Android e iOS ahora funciona con AutoCAD para importar e importar todos los archivos de Google Docs. Agregue, cambie o elimine tablas y comentarios en Google Docs e impórtelos a AutoCAD para que formen parte de sus dibujos. Inserte imágenes prediseñadas en Google Docs de colecciones en línea populares, incluidos Google Art Project y Microsoft Clipart. Utilice el nuevo botón Dibujar/Imprimir en la ventana del espacio de trabajo para enviar un trabajo de impresión directamente desde AutoCAD. Inserte imágenes prediseñadas e imágenes de colecciones en línea en AutoCAD y colóquelas en un dibujo utilizando la nueva herramienta Insertar imagen/imágenes prediseñadas. La nueva opción –enl.shapeangle del operador -ext le permite encontrar el ángulo de un segmento de línea en una polilínea cerrada. La nueva opción –ext de la función –extmaperp le permite especificar el plano utilizado por la perpendicular matemática que extiende una línea. Guarde y recupere toda la información en el historial personalizado de AutoCAD. Mejoras en las funciones de importación/exportación: El comando –expand ahora es compatible con las configuraciones regionales de español, francés, alemán y holandés. Compatibilidad con archivos Office Open XML. Soporte mejorado para imágenes TIFF. Los nuevos documentos ahora se importan y guardan en formato UTF-8. Ahora puede importar el formato de archivo de SketchUp (.skp) a AutoCAD. Mejoras en el cuadro de diálogo exportar/importar: Capacidades de vista previa mejoradas. Se agregó soporte para crear más variantes de la opción –ext de la función –extmaperp. Nueva opción –exportpath del comando –export: especifica el directorio donde se colocarán los archivos exportados. Ahora puede exportar páginas individuales de dibujos y exportar archivos con extensión BMP o TIFF. Usa el nuevo –exportopt

## **Requisitos del sistema For AutoCAD:**

Mac OS X 10.7.5 o posterior Windows 7 o posterior Un controlador compatible con PS4™Remote Play conexión a Internet Puerto USB 2.0 Auriculares USB ¡Importante! Tenga en cuenta que cuando se conecta a un auricular VR, la batería de su dispositivo puede agotarse. Las siguientes instrucciones están diseñadas para minimizar el drenaje de la batería de su dispositivo. También tenga en cuenta que las siguientes instrucciones están destinadas al controlador PS4™X compatible con PS4™Remote Play.

<https://thenationalcolleges.org/autodesk-autocad-clave-de-producto-llena-for-windows/> <https://studiolegalefiorucci.it/2022/06/21/autodesk-autocad-crack-4/> <http://ubipharma.pt/?p=28409> <https://thebakersavenue.com/autodesk-autocad-24-2-crack-con-clave-de-licencia-gratis-pc-windows/> <https://savosh.com/autocad-activador-mas-reciente/> <http://www.targom.com/autocad-descarga-gratis-for-pc-ultimo-2022/> <https://www.chemfreecarpetcleaning.com/autocad-crack-clave-serial-gratis-x64-finales-de-2022/> <https://kenosus.com/wp-content/uploads/2022/06/AutoCAD-38.pdf> <http://visitingplan.com/wp-content/uploads/2022/06/churshan.pdf> <https://aposhop-online.de/wp-content/uploads/2022/06/AutoCAD-81.pdf> <https://davidhassmann.com/2022/06/21/autodesk-autocad-crack-descarga-gratis/> <https://dev.izyflex.com/advert/autocad-2017-21-0-crack-for-windows/> <https://houstonhousepc.com/autocad-2018-22-0-crack-licencia-keygen-x64/> <http://delcohempco.com/?p=16451> <http://it-labx.ru/?p=46028> <https://healthcareconsultings.com/autocad-24-1-con-clave-de-producto-x64/> <https://xtc-hair.com/autodesk-autocad-crack-descargar-actualizado-2022/>

<http://www.sonlinetutor.com/advert/autocad-2019-23-0-crack-codigo-de-activacion-con-keygen-descarga-gratis-pc-windows/> http://www.barberlife.com/upload/files/2022/06/yJ7lcay5LrVcCOkHip5D\_21\_5b51c98b9c5131881a6a4118004eeeaf\_file.pdf <http://bariatric-club.net/?p=24135>